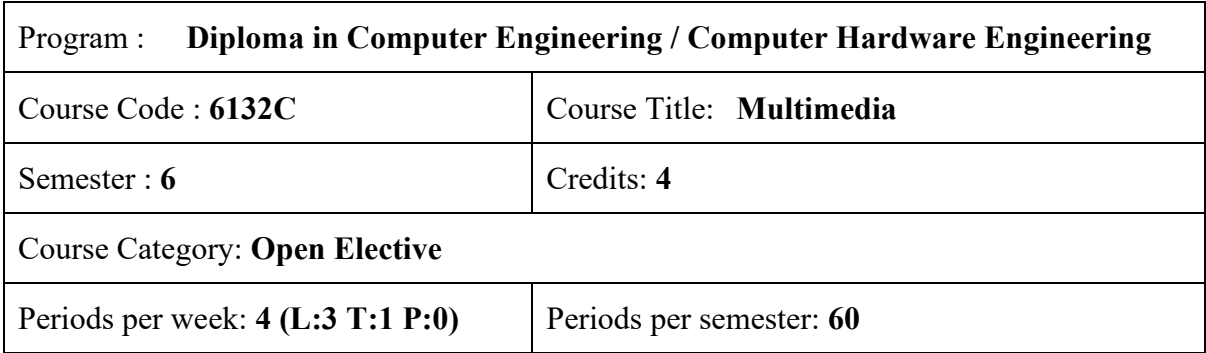

# **Course Objectives:**

- Provide the students with the conceptual knowledge of multimedia technologies.
- Experience technologies underlying digital images, videos and audio contents, animations and various FOSS tools.
- Summarize the making of multimedia.

# **Course Prerequisites:**

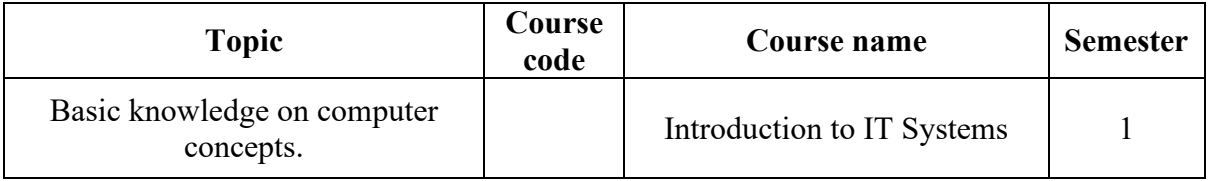

#### **Course Outcomes :**

On completion of the course, the student will be able to:

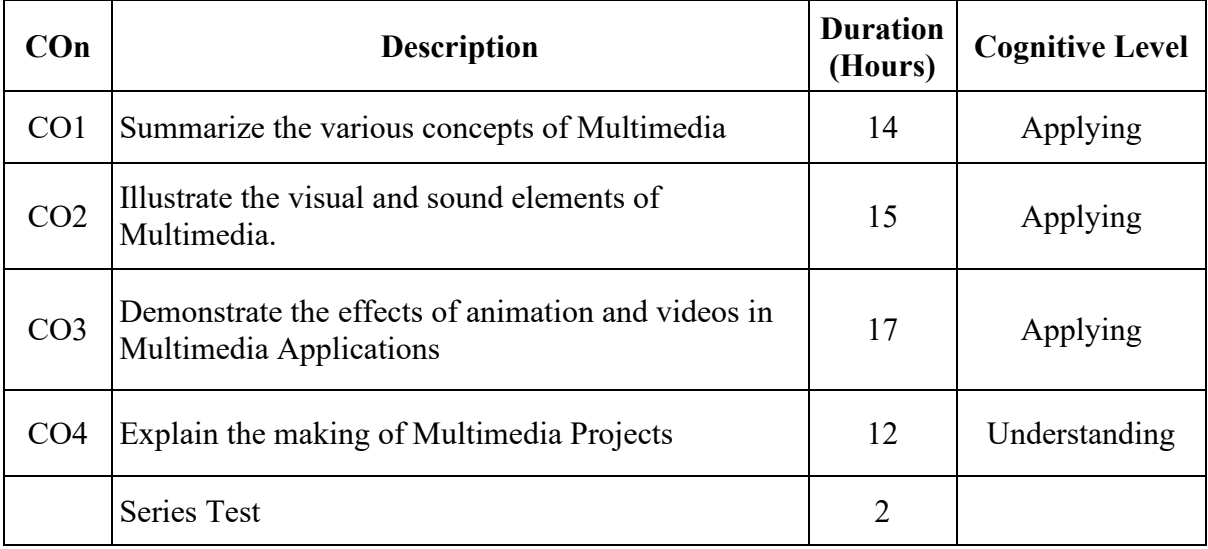

#### **CO – PO Mapping**

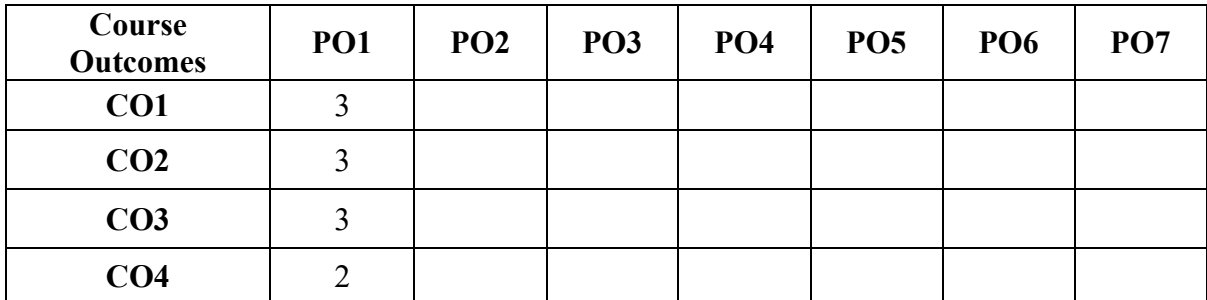

#### **Course Outline**

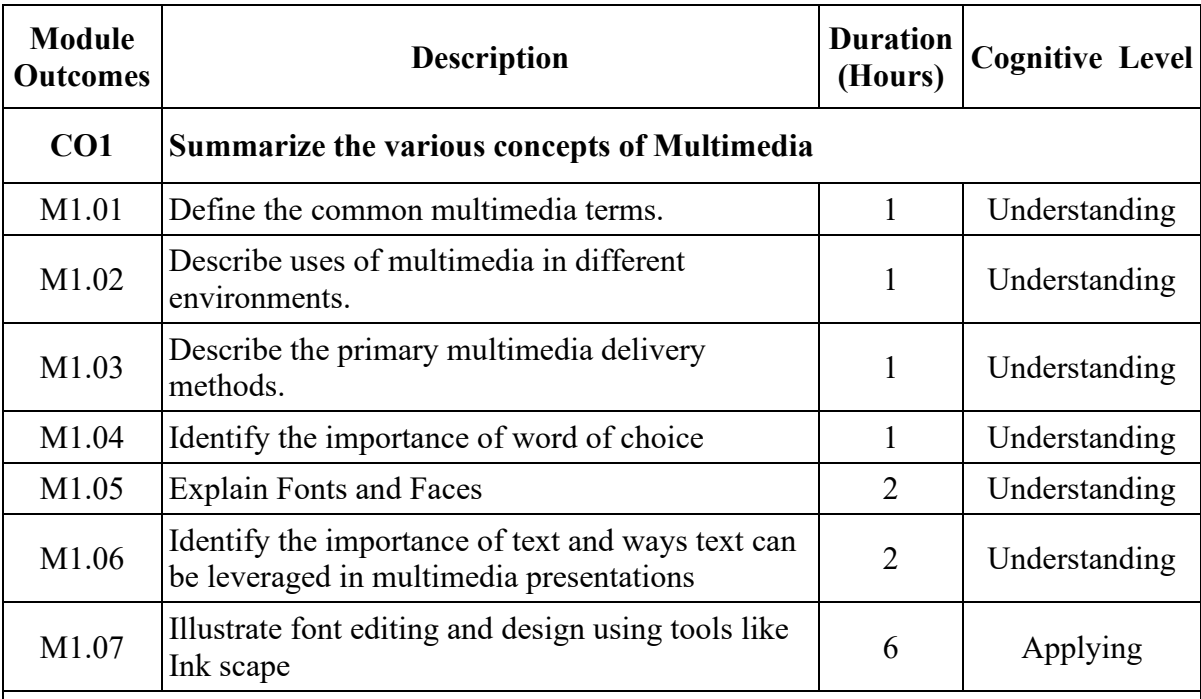

### **Contents:**

**Multimedia** : Definition, Multimedia terms, Uses of Multimedia, Delivering Multimedia **Fonts** : Importance of word choice, Fonts and Faces, Text in Multimedia, Computers and Text, Font editing and design using Ink scape tool.

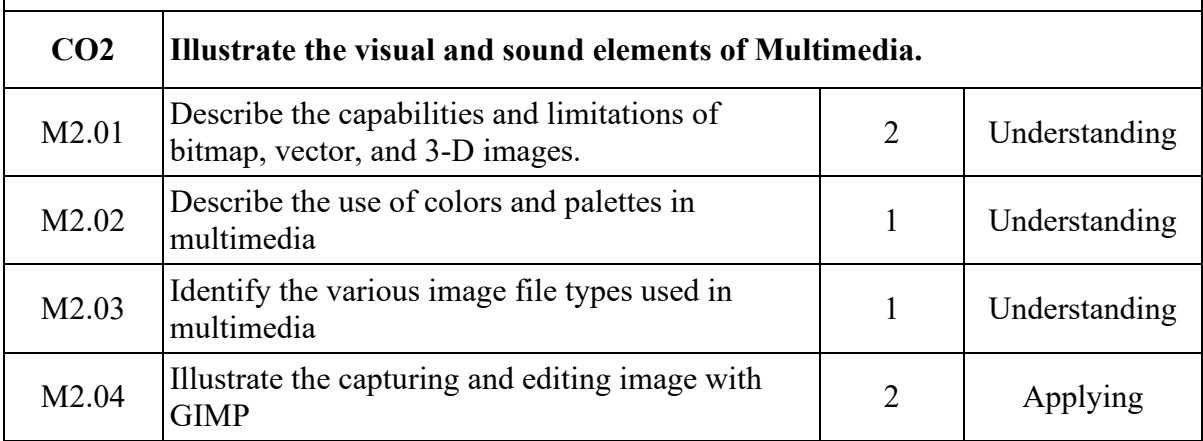

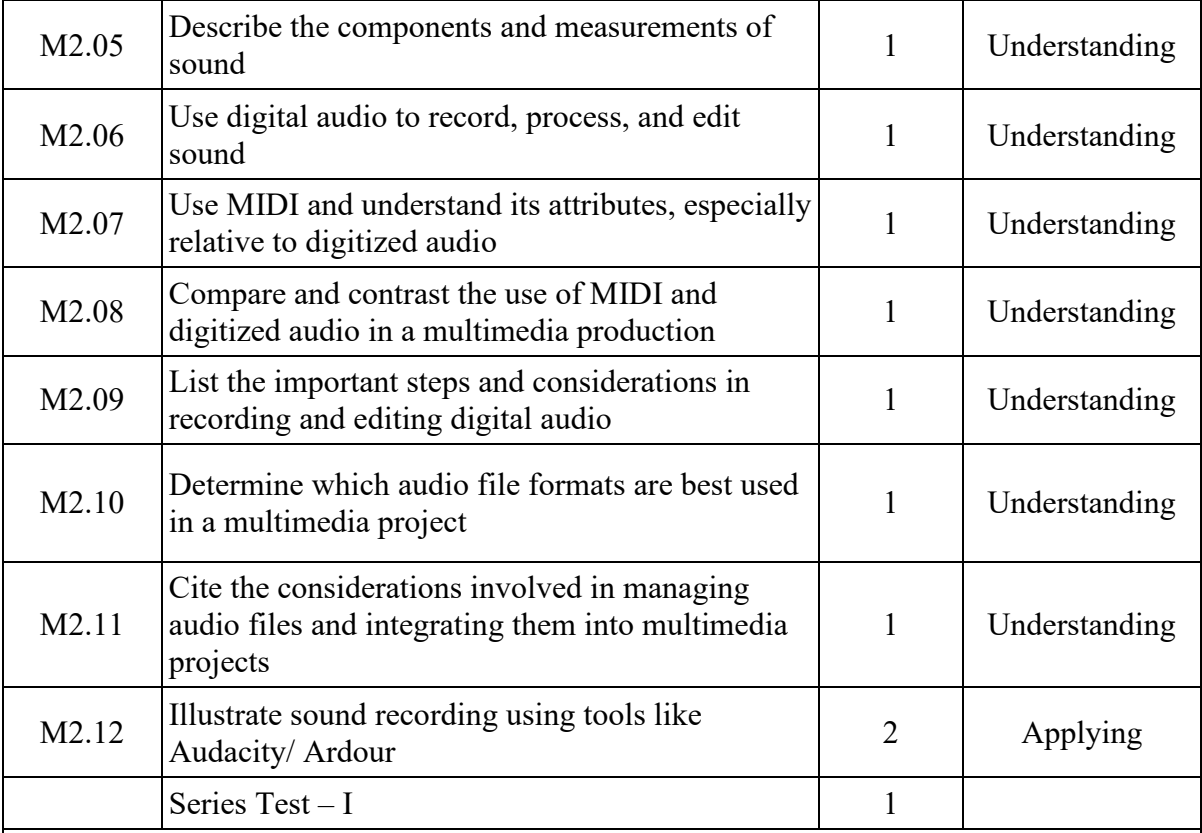

# **Contents:**

**Image :** Preparing a graphical approach, Making still images, Colour, Image file formats, Capturing and editing images using GIMP.

**Sound:** Basics of Sound, Digital Audio, Making Digital Audio Files, MIDI audio, MIDI vs Digital Audio, Multimedia System Files, Adding Sound to Your Multimedia Project, Sound Recording using tools like Audacity/Ardour

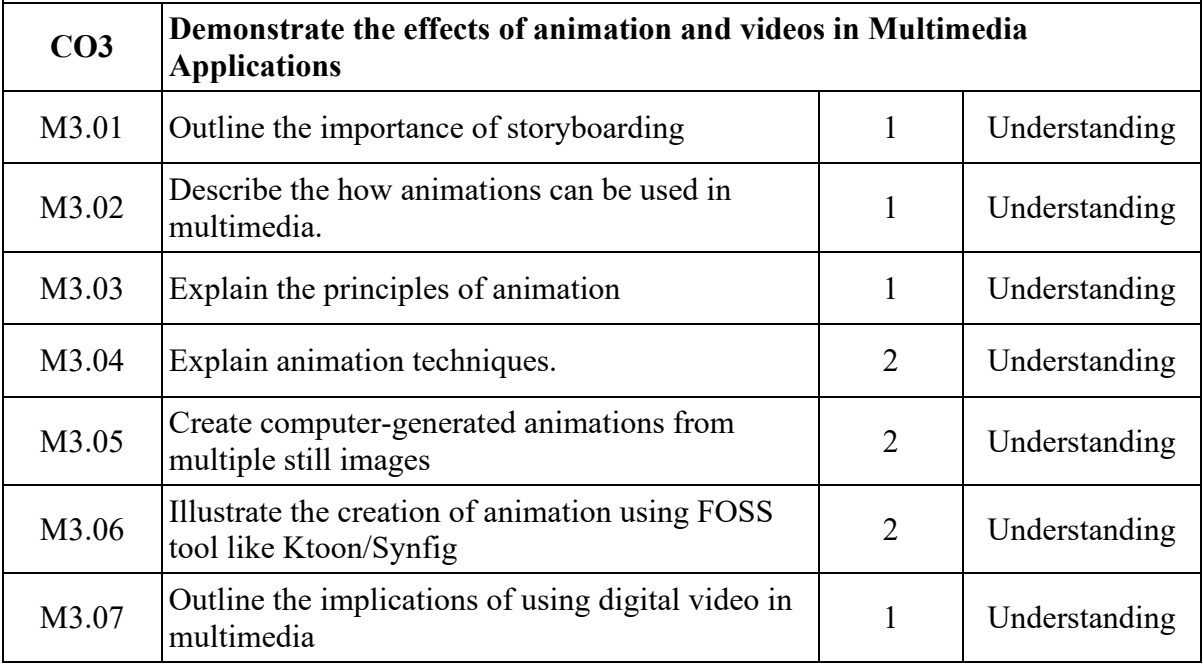

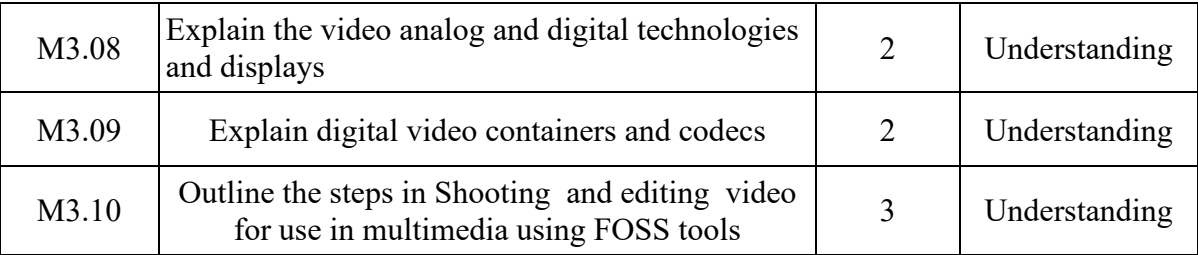

#### **Contents:**

**Animation** : Power of motion, Principles of animation, Animations by computer, Animation Techniques, Making animations using FOSS tools like Ktoon/Synfig

**Video** : Using Video, Working of Videos and Displays, Digital video Containers, Obtaining video clips, Shooting and Editing of Videos, Editing Videos with FOSS tools like Open Movie Editor

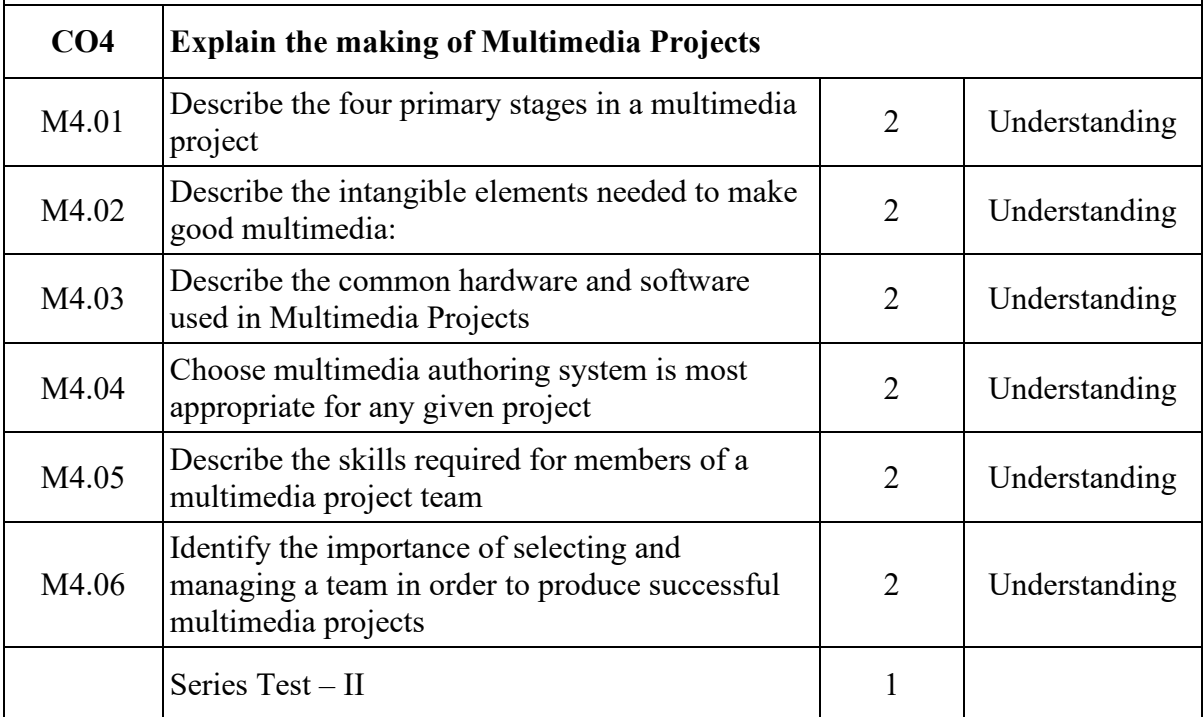

#### **Contents:**

**Making of Multimedia** :Stages of Multimedia Project, Intangibles, Hardware and Software requirements, Authoring systems, Multimedia skills

# **Text / Reference**

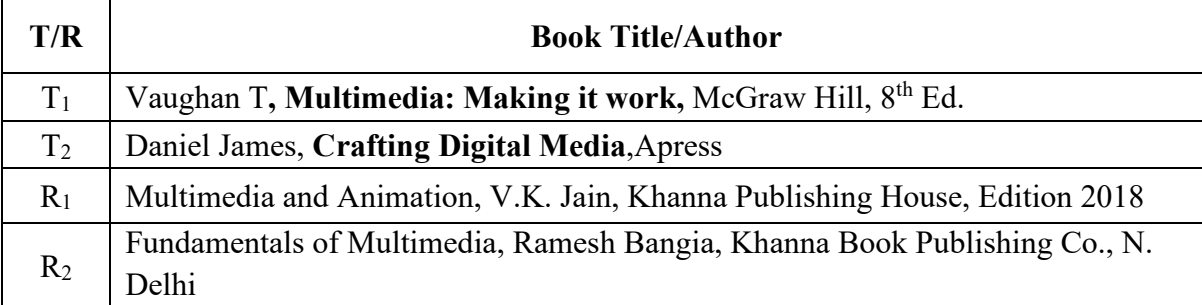

# **Online Resources**

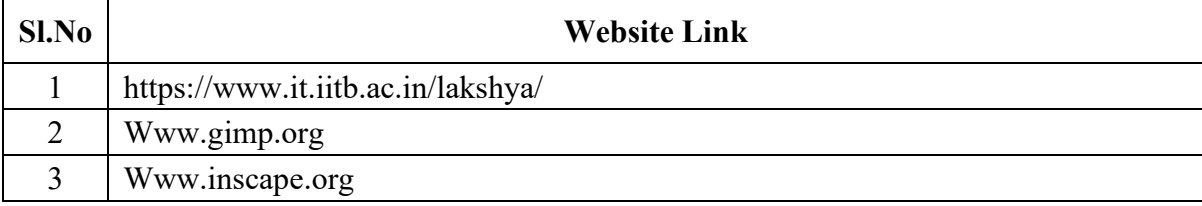